# Wireless 2D barcode scanner user manual

This manual is suitable for 2D 2.4G, 433M, Bluetooth scanner

# Content

| 1. | System settings                                                                    | 4  |
|----|------------------------------------------------------------------------------------|----|
|    | Quickly use the scanner (applicable to 2.4G, 433M)                                 | 4  |
|    | Quickly use the scanner (applicable to Bluetooth and Bluetooth extension products) | 4  |
|    | Matching operation and networking instructions                                     | 6  |
| 2. | Working mode setting                                                               | 7  |
|    | Instant upload mode:                                                               | 7  |
|    | Storage mode:                                                                      | 8  |
|    | Power and standby settings                                                         | 9  |
|    | Enter standby time setting                                                         | 9  |
|    | Enter shutdown time setting                                                        | 10 |
|    | Dedicated setting code for never shut down                                         | 10 |
|    | Battery level indication description:                                              | 11 |
|    | Charging LED description:                                                          | 11 |
|    | Receiver interface mode setting                                                    | 12 |
|    | (2.4G,433M) Receiver interface setting (2.4G, 433M)                                | 12 |
|    | Wired USB function switch                                                          | 12 |
|    | Reading mode selection                                                             | 13 |
|    | Buzzer settings                                                                    | 13 |
|    | Bluetooth/2.4G switching operation                                                 | 14 |
|    | Bluetooth mode setting                                                             | 16 |
|    | IOS keyboard settings                                                              | 16 |
|    | Bluetooth connection settings                                                      | 16 |
| 3. | Code reading function setting                                                      | 17 |
|    | Barcode ID                                                                         | 17 |
|    | Various types of barcodes and corresponding ID characters                          | 17 |
|    | Continuous scan repeat code time setting                                           | 18 |
| 4. | Various types of barcode options                                                   | 20 |
|    | UPCA                                                                               | 20 |
|    | UPCE                                                                               | 20 |
|    | EAN13                                                                              | 20 |
|    | EAN8                                                                               | 20 |
|    | UPC&EAN with code                                                                  | 20 |
|    | CODE39                                                                             | 21 |
|    | CODE93                                                                             | 21 |
|    | CODE128                                                                            | 21 |
|    | CODE11                                                                             | 22 |
|    | MSI                                                                                | 22 |
|    | CODABAR                                                                            | 22 |
|    | GS1-Databar                                                                        | 22 |
|    | Cross 25                                                                           | 23 |
|    | Industry 25                                                                        | 23 |
|    | Matrix 2 of 5                                                                      | 23 |

|    | Standard 2of 5                        |  |
|----|---------------------------------------|--|
|    | QR Code                               |  |
|    | Data Matrix                           |  |
|    | PDF417                                |  |
|    | Aztec code                            |  |
|    | Maxi code                             |  |
| 5. | Data edit                             |  |
|    | Commonly used terminator              |  |
|    | Case setting                          |  |
|    | Data editing related setting codes    |  |
| Ap | pendix 1: ASCLL code comparison table |  |
| Ap | pendix 2: ASCLL Barcode Table         |  |
| Ap | pendix 3: National Language Setting   |  |

# 1. System settings

The user can directly scan and set the barcode to achieve the described function.

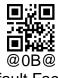

**Default Factory** 

Scanning the " Default Factory" bar code will restore all the bar coder's attribute settings to the factory state.

#### Quickly use the scanner (applicable to 2.4G, 433M)

(The factory is matched by default, use it directly, no need to match again)

Description of the matching process:

1. Press the button, the buzzer "Di-di-di" will beep three times, the blue light will be on, and the scanner will start normally.

2. Plug in the receiver, the blue light on it is on, and the receiver is working normally.

3. Please plug the computer into the receiver and scan the pairing barcode within 30 seconds to match the scanner and receiver.

4. Open a text document and scan your barcode.

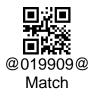

Scan the "match" setting bar code, the scanner will connect to the receiver

# Quickly use the scanner (applicable to Bluetooth and Bluetooth extension products)

In Android device and IOS device, Bluetooth connection operation

1. When the button is pressed, the scanner starts, and the bluetooth status light turns on and flashes in red to indicate that the scanner enters the pairing mode.

2. Turn on the Bluetooth of the mobile phone and select the name of the Bluetooth device as "Scanner xxx".

3. Select "Scanner xxx" and click Wait for connection. If the connection is successful, there will be two di-di beeps.

Bluetooth scanner is recommended to use 2.4G mode or wired mode under windows

(Please consult to confirm whether the purchased product contains the 2.4G function and wired function of the Bluetooth extension)

1. Switch the Bluetooth scanner to 2.4G mode, insert the 2.4G receiver that comes with it, and scan the "matching" setting code.

2. Use the standard USB cable to connect directly to the computer and you can use it.

#### Matching operation and networking instructions

(Applicable to 2.4G, 433M)

#### Matching operation description

Plug the receiver into the computer's USB port, the system will automatically install the receiver driver, the blue light on the receiver indicates that the receiver is working normally, please scan the "Match" barcode within 30 seconds to connect the scanner to the receiver.

(1) When the pairing is successful, the buzzer will sound "Di-da-di", "DI-di-di".

(2) If the pairing fails, the buzzer will sound "Di---en".

If the pairing fails, please unplug the receiver, plug it in again, and perform the matching operation again. If the matching still fails, the receiver may be damaged, and the product has been paired successfully when it leaves the factory.

#### Networking mode: one-to-one, many-to-one

One-to-one: One scanner is connected to one receiver.

1. Insert the receiver into the USB port of the computer.

2. Scan the "Match " barcode and connect the scanner and the receiver.

Many to one: Multiple scanners to one receiver.

If you have 2 scanners: Scanner A, Scanner B, Scanner C.

1. Insert the receiver into the USB port of the computer.

2. Matching scanner A: A scans the "Match " bar code, and A is connected to the receiver.

3. Unplug the receiver and reinsert the USB port.

4. Matching scanner B: B scans the "matching" bar code, and B connects with the receiver.

5. Unplug the receiver and reinsert the USB port.

6. Matching scanner C: C scans the "Match" bar code, and C connects to the receiver.

In this way, all three scanners of A, B, and C can transmit data to this receiver.

How to distinguish data sources in many-to-one network mode?

When there are multiple scanners to a receiver, if you need to distinguish which scanner the data received by the receiver comes from?

As in the above example A, B, C for a receiver, the scanner A can be set with the prefix character "A", B with the prefix character "B", and C with the prefix character "C", so that the data received by the receiver, if there is The prefix "A" represents the data sent by the A scanner.

For example, if the received data is "B123456", it means that the data is scanned and transmitted by the B scanner, and other things are the same.

# 2. Working mode setting

The scanner has two working modes under wireless transmission: "instant upload mode" and "storage mode", which can be switched by setting to adapt to different usage scenarios.

#### Instant upload mode:

Upload the scanned barcode data to the receiving end immediately.

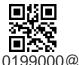

Instant upload mode

(1) Successful upload: The blue light flashes once, and the buzzer will sound: "Di".

(2) Upload failure: The red light flashes once, and the buzzer will sound: "Di---en".

If it is a prompt of upload failure status, please confirm whether the scanner and the receiver are matched and successfully connected, please unplug the receiver and perform the matching connection operation again (because the receiver only allows the matching operation within 40 seconds after power-on).

If it is a prompt of a successful upload state but there is no barcode data, please confirm whether the receiver is set to virtual serial port mode, please set the scanner to "USB keyboard" mode.

## Transmission speed setting

Set the delay between each character, the range of 00-99 is adjustable, the larger the value, the slower

| @01993500@                 | @01993515@            | @01993530@            |
|----------------------------|-----------------------|-----------------------|
| Transmission without delay | Transmission speed 15 | Transmission speed 30 |
| @01993540@                 | @01993550@            | @01993560@            |
| Transmission speed 40      | Transmission speed 50 | Transmission speed 60 |

1. In Bluetooth mode, the setting option is stored in the host, and the default is "Transmission Speed 30".

- In 2.4G and 433M mode, this setting option is stored in the receiver, the default is "transmission without delay", because it is stored in the receiver, so if there is no matching receiver, scanning this setting code is Invalid and will report an error.
- Note: If the transmission speed is set to a larger value, upload data in the storage mode. If the storage mode upload speed is set too fast, the data will be lost. Please set the storage mode upload speed to the speed corresponding to the transmission speed.

For example: the transmission is set to 60, and the upload speed of the storage mode is set to 60, or even slower, to ensure that no data is lost.

#### Storage mode:

Set to the storage mode, the scanner will first store the scanned barcode data into the internal memory. Within the range of wireless transmission, scan the "display total number" setting code to view the total number of barcode data stored in the internal memory. Upload data" setting code to upload the stored barcode data to the computer.

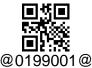

## Storage mode

Ps: During use, it is found that data cannot be transferred. Please confirm whether it is set to storage mode? The sound of barcode reading in "storage mode" and the sound of "instant upload mode" are different, please pay attention to distinguish.

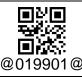

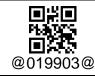

| Display total number<br>(display the number of barcodes stored) | Upload data                                  |
|-----------------------------------------------------------------|----------------------------------------------|
|                                                                 |                                              |
| ا <b>ا</b><br>019@0                                             | 902@                                         |
| _                                                               | ear<br>ne memory-please use it with caution) |

1. Successful storage: The blue light flashes once, and the buzzer will sound: "Di-en".

2. Storage failure: The red light flashes once, and the buzzer will sound: "Di---en", which

means the memory is full. Please upload the barcode data in the storage, and then scan the

reset code to clear the memory.

3. Upload completed: the buzzer will sound: "Di-do-en".

| Upload barcode speed setting in storage mode                                            |                                                                                   |                                              |  |  |
|-----------------------------------------------------------------------------------------|-----------------------------------------------------------------------------------|----------------------------------------------|--|--|
| Set the transmission speed delay between each barcode (001-255) * 50ms range can be set |                                                                                   |                                              |  |  |
| 2.4G and 433M default                                                                   | 2.4G and 433M default is 000 without delay, and the default Bluetooth mode is 010 |                                              |  |  |
|                                                                                         |                                                                                   |                                              |  |  |
|                                                                                         |                                                                                   | 1007,2%<br>1017:55                           |  |  |
| @019925000@                                                                             | @019925001@                                                                       | @019925002@                                  |  |  |
| Upload speed No delay                                                                   | Upload speed 001                                                                  | Upload speed 002                             |  |  |
|                                                                                         |                                                                                   |                                              |  |  |
| 233.65<br>11375                                                                         | 265,5%<br>1125-5                                                                  | 1000 AND AND AND AND AND AND AND AND AND AND |  |  |
| @019925040@                                                                             | @019925050@                                                                       | @019925060@                                  |  |  |
| Upload speed 040                                                                        | Upload speed 050                                                                  | Upload speed 060                             |  |  |

# Power and standby settings

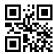

@019904@

Remaining battery

In order to better control the energy consumption, the scanner is equipped with two-level

sleep settings, followed by entering standby time and entering shutdown time.

#### Enter standby time setting

In the standby state, the engine power is turned off, but the CPU is still working in standby. When the button is pressed, it can quickly enter the working state.

The last three digits of the bar code indicate (001-999) \* The time of 10 seconds can be set freely.

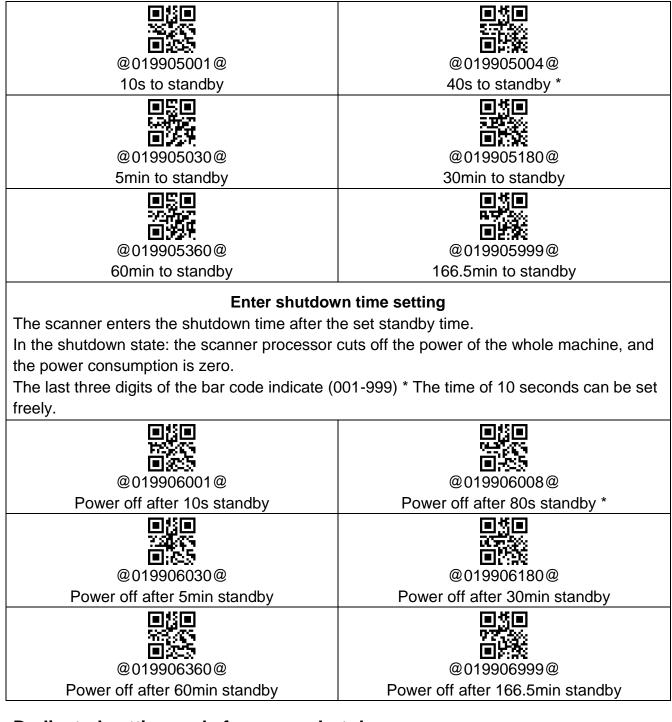

## Dedicated setting code for never shut down

| Two setting codes are set for Never Shut Down, to apply certain application scenarios in a |                  |           |  |
|--------------------------------------------------------------------------------------------|------------------|-----------|--|
| targeted manner.                                                                           |                  |           |  |
|                                                                                            |                  |           |  |
| @019907@                                                                                   | @019911@         | @019936@  |  |
| Never shut down                                                                            | Never shut down: | Shut down |  |

|  | effective once |  |
|--|----------------|--|
|--|----------------|--|

Battery level indication description:

Press the button to turn on the scanner. Please observe the color of the LED light and the sound of the buzzer to check the battery level.

- 1. When the machine is turned on, the blue light is on, the buzzer "Di-di-di" and no red light flashes, indicating that the battery is normal.
- 2. When the machine is turned on, the blue light is on, the buzzer "Di-di-di", and the red light flashes three times, indicating that the battery power is less than 30%, and the scanner should be charged as soon as possible.
- 3. When power on, the blue light goes out, the buzzer does not sound, the red light flashes three times, and the automatic shutdown means that the battery power is less than 20%, and the scanner enters the low-voltage protection mode. Please charge the scanner immediately.
- 4. When the button is pressed, the scanner has no response. Please charge the scanner for 30 minutes. If it can be started, please continue to charge until it is used. If it still cannot be turned on, the battery is damaged and the battery needs to be replaced.

## Charging LED description:

#### Products without base:

For products that do not contain a base, please plug in the supplied USB cable for charging.

- 1. Charging status: The blue light of the scanner is always on, and the red light is gradually changing.
- 2. Charging is complete: the blue light of the scanner is always on and the red light is off.
- 3. Micro-current charging: The blue light of the scanner is off, and the red light is gradually changing. This stage is in battery protection mode. Please do not stop charging at this stage and use the scanner.

Products with base:

Please place the scanner in the dedicated dock for charging.

1. When the base is working, the blue light is on. When the scanner is inserted, the green light of the base is always on, and the buzzer Di-di indicates that the connection between the base and the scanner is good, charging starts, and the green LED light goes out when the

charging is completed.

2. The description of the scanner charging indicator is the same as that of the product without a base.

# **Receiver interface mode setting**

(2.4G,433M) Receiver interface setting (2.4G, 433M)

Plug the USB receiver into the computer, and the blue LED is always on to indicate that the receiver is powered on.

The flashing blue LED indicates that the receiver is in poor contact or is damaged.

The receiver supports two communication interfaces: USB keyboard and USB virtual serial port.

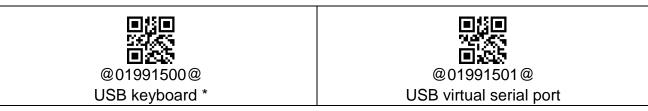

The receiver supports 25 languages in the USB keyboard mode, please refer to the

appendix for related setting codes.

Ps: During use, everything else is normal but data cannot be transferred. It may be set to the USB virtual serial port mode.

## Wired USB function switch

Plug in the USB cable, the scanner will automatically switch to wired mode, and the

national language settings will be consistent with the current wireless settings.

Unplug the USB cable, it will automatically become wireless mode, and the wired

function can be disabled by the following setting code.

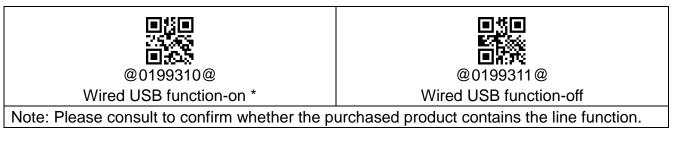

# **Reading mode selection**

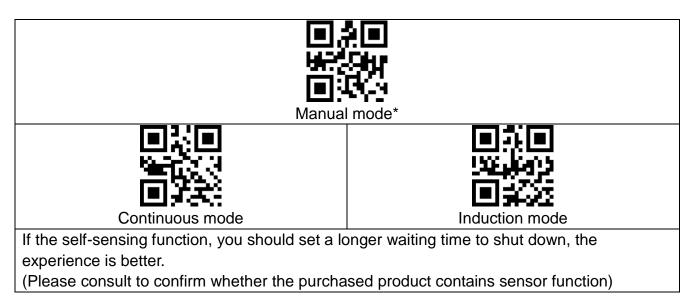

# **Buzzer settings**

Volume setting: reading volume and boot volume

| @014205@               | @014203@              |
|------------------------|-----------------------|
| Large reading volume * | Normal reading volume |
| @014201@               | @014200@              |
| Low reading volume     | Reading sound off     |

#### Tone setting: Reading tone and power-on tone

| ■ # ■<br>10 # # #<br>■ 24 # | 日常日<br>YHRYA<br>日本分 |
|-----------------------------|---------------------|
| @014206@                    | @014207@            |
| Audio 2048HZ                | Audio 2731HZ*       |

tartup sound setting: Boot sound only

| @014209@            | @014211@           |
|---------------------|--------------------|
| Large boot volume * | Normal boot volume |
| @014213@            | @014208@           |
| Low boot volume     | boot volume off    |

# Two. Dedicated settings for Bluetooth scanner

1. The current Bluetooth scanner products include Bluetooth and 2.4G dual-mode switching functions.

2. When the scanner is started for the first time, the scanner defaults to Bluetooth mode.

3. Scan the "Default Factory " barcode, the scanner will also return to Bluetooth mode.

Press the scanner button, the buzzer "Di-di-di" flashes red, etc., the blue light is on, it means the scanner is in Bluetooth mode, and the green light is on, it means the scanner is in 2.4G mode.

## Bluetooth/2.4G switching operation

Method 1: Long press the button for 10 seconds to switch freely. Method 2: Scan the setting code to switch.

|               | 扔  |     |
|---------------|----|-----|
| - <b>2</b> 63 |    | ΞŔ. |
|               | K. | χĘ  |

@0199430@ Bluetooth mode

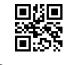

@0199431@ 2.4G mode

#### Long press to switch process description

#### Bluetooth switch to 2.4G:

When in Bluetooth mode, press and hold the button for 10 seconds, when the buzzer sounds "Di-da-di", "DI-di-di". The scanner restarts, which means that the switching operation is completed, release the button, and the green light is on, indicating that it has successfully switched to the 2.4G mode. At this time, data can be transmitted through the 2.4G receiver.

2.4G switch to Bluetooth:

When in 2.4G mode, long press the button for 10 seconds, when the buzzer sounds "Di-da-di", "DI-di-di". The scanner restarts, which means that the switching operation is complete, release the button, and the blue light is on, indicating that it has successfully switched to the Bluetooth mode. At this time, data can be transmitted via Bluetooth.

| Bluetooth mode setting          |          |          |
|---------------------------------|----------|----------|
| ■ ※ ■<br><i>和7 47</i> %<br>■ 詳述 |          |          |
| @000600@                        | @000601@ | @000602@ |
| HID keyboard*                   | SPP mode | BLE mode |

# **IOS keyboard settings**

The Bluetooth scanner supports the pop-up of the keyboard during use under the IOS system, which can be realized by scanning the setting code or by double-clicking the key continuously to realize the pop-up or hide of the keyboard.

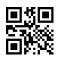

@0199332@

Show/hide IOS system keyboard

# Continuous double-click pop-up keyboard function-settings

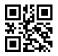

@0199450@ Double click to show/hide IOS system keyboard function-off

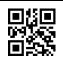

@0199451@ Double click to show/hide the IOS system keyboard function-open \*

| Bluetooth connection settings                                                                               |                                         |                            |  |
|----------------------------------------------------------------------------------------------------|-----------------------------------------|----------------------------|--|
| <ul> <li>回答回</li> <li>回答回</li> <li>SPEAR</li> <li>DESE</li> <li>DESE</li> <li>DESE</li> <li>DESE</li> </ul> |                                         |                            |  |
| @0199330@                                                                                                   | @0199331@                               | @019932@                   |  |
| Disconnect                                                                                                  | Connect to the recently<br>matched host | Clear all matching records |  |

# 3. Code reading function setting

# **Barcode ID**

The scanner defines an ID character for each type of bar code, and the setting allows the transmission of the bar code ID, and the type of bar code scanned can be distinguished by

outputting the ID characters.

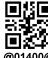

@0 00@

Transmission of barcode ID-prohibited \*

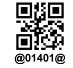

Transmit barcode ID-allowed

| Va     | arious types | s of barcodes and corresponding                            | ID characters        |
|--------|--------------|------------------------------------------------------------|----------------------|
| Serial | ID           | Barcode type                                               |                      |
| number | symbol       |                                                            |                      |
| 1      | а            | UPC-A, UPC-E, EAN-8, EAN-13                                |                      |
| 2      | b            | Code 39, Code 32                                           |                      |
| 3      | С            | Coda bar                                                   |                      |
| 4      | d            | Code 128                                                   |                      |
| 5      | е            | Code 93                                                    |                      |
| 6      | f            | Interleaved 2 of 5                                         |                      |
| 7      | g            | Discrete 2 of 5                                            | Currently no support |
| 8      | h            | CODE11                                                     |                      |
| 9      | i            | MSI                                                        |                      |
| 11     | j            | GS1-DataBar, /UCC/EAN-128                                  | Currently no support |
| 12     | k            | Bookland EAN, Bookland EAN/ISBN                            | Currently no support |
| 13     | I            | Trioptic Code 39                                           | Currently no support |
| 14     | m            | Coupon Code                                                | Currently no support |
| 15     | n            | GS1DataBar-14, GS1DataBarLimited, GS1DataBar Expanded, RSS |                      |
| 16     | 0            | SETUP128                                                   | Currently no support |
| 17     | р            | PDF417                                                     |                      |
| 18     | q            | Data Matrix(DM)                                            |                      |
| 19     | r            | QR                                                         |                      |
| 20     | S            | Aztec Code                                                 |                      |
| 21     | t            | Maxi Code                                                  |                      |

| 22 | u | Veri Code | Currently no support |
|----|---|-----------|----------------------|
| 23 | v | HanXin    | Currently no support |

# Continuous scan repeat code time setting

In some application scenarios, continuous reading of the same barcode produces two or more transmissions, but the actual application only requires barcode data once. At this time, you can set the re-code detection interval as needed to avoid problems.

| ■#<br>1999<br>■#255                                                                               |                                   |  |
|---------------------------------------------------------------------------------------------------|-----------------------------------|--|
| @019922000@                                                                                       | @019923@                          |  |
| No repeated code detection*                                                                       | Permanent repeated code detection |  |
| <ul> <li>第一</li> <li>125,25</li> </ul>                                                            | ■##<br>2015年15日<br>■ 2015年15日     |  |
| @019922010@                                                                                       | @019922050@                       |  |
| Interval time: 1s                                                                                 | Interval time: 5s                 |  |
| <ul><li>10 括</li><li>2 4 5 (2)</li><li>10 5 (2)</li><li>10 5 (2)</li></ul>                        | ■50<br>32次で<br>■341               |  |
| @019922020@                                                                                       | @019922100@                       |  |
| Interval time: 2s                                                                                 | Interval time: 10s                |  |
|                                                                                                   |                                   |  |
| @019922030@                                                                                       | @019922150@                       |  |
| Interval time: 3s                                                                                 | Interval time: 15s                |  |
|                                                                                                   | ■ 5 ■<br>7 単次<br>■ 注意             |  |
| @019922040@                                                                                       | @019922250@                       |  |
| Interval time: 4s Interval time: 25s                                                              |                                   |  |
| 1. The interval time setting is determined by the last three digits 000-250, that is, 1s to 250s. |                                   |  |

2.For example, the interval time is now set to 5s. After scanning A barcode, scanning A

barcode within 5 seconds will not be transmitted and the transmission failure will be

handled. Scanning other barcodes will not cause problems, scanning other barcodes and scanning again A barcode allows transmission.

# 4. Various types of barcode options

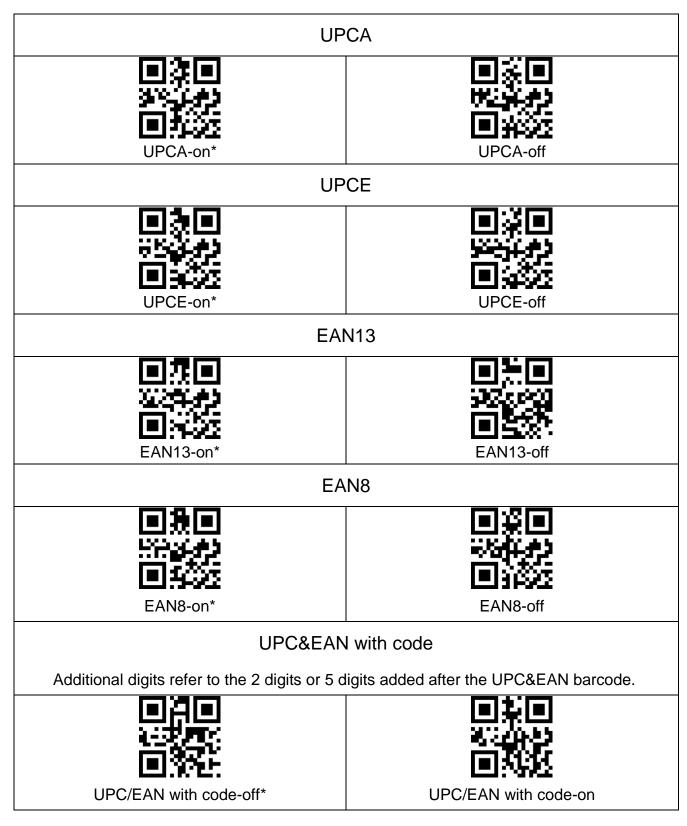

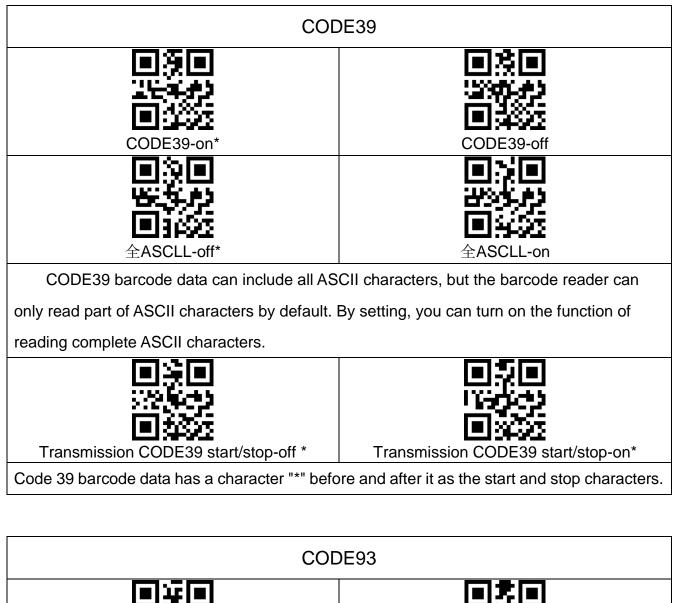

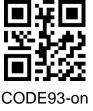

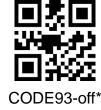

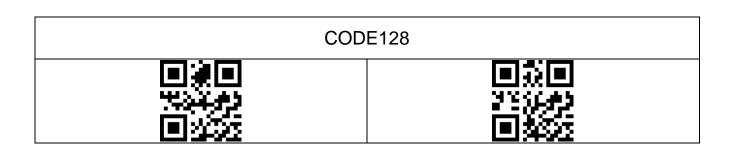

CODE128-off

| CODE11    |             |  |
|-----------|-------------|--|
| CODE11-on | CODE11-off* |  |

| MSI          |              |  |
|--------------|--------------|--|
| MSI code- on | MSI code-off |  |

| CODABAR    |              |  |
|------------|--------------|--|
| CODABAR-on | CODABAR-off* |  |

| GS1-Databar-on |
|----------------|
|                |

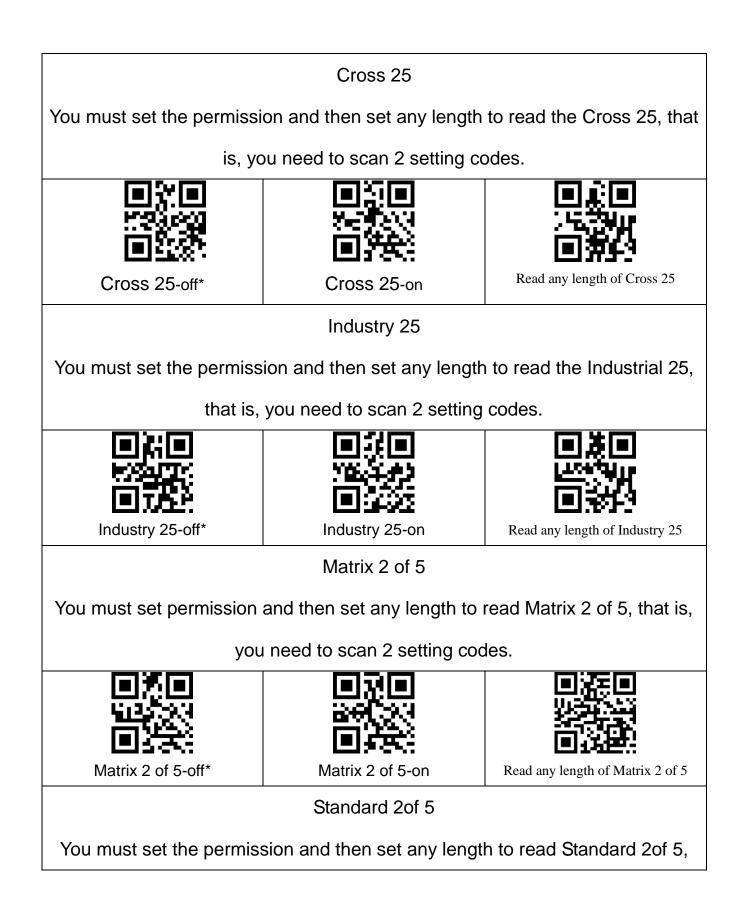

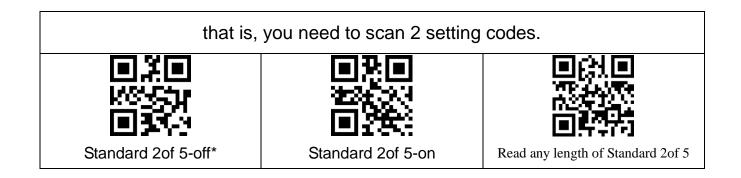

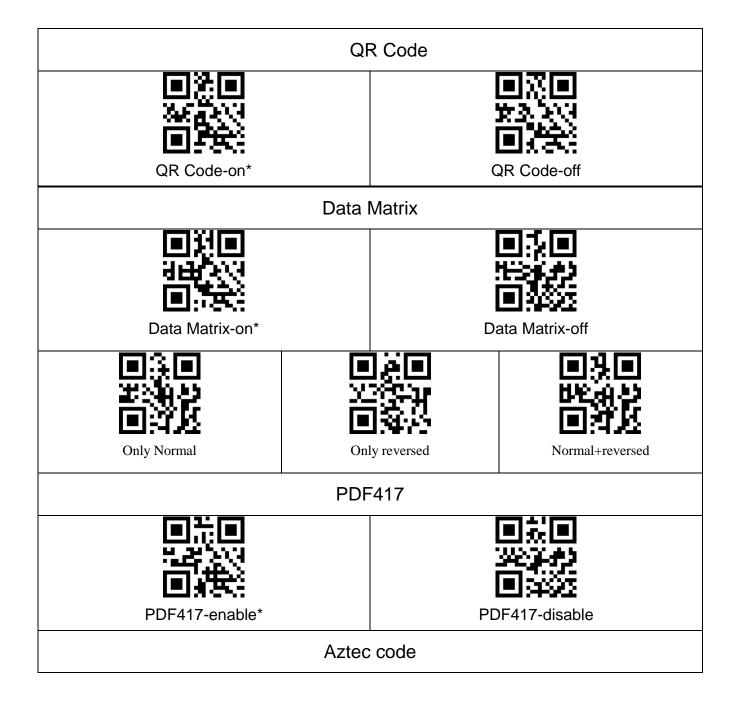

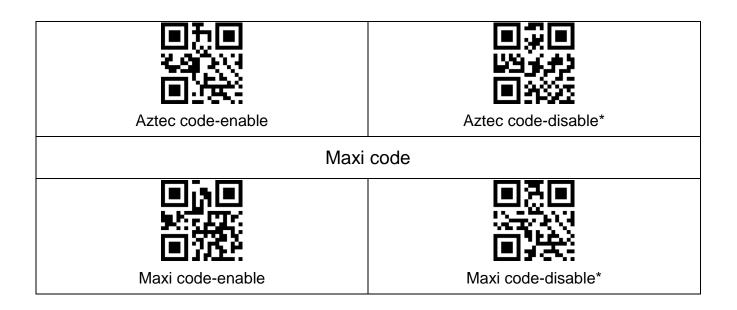

# 5. Data edit

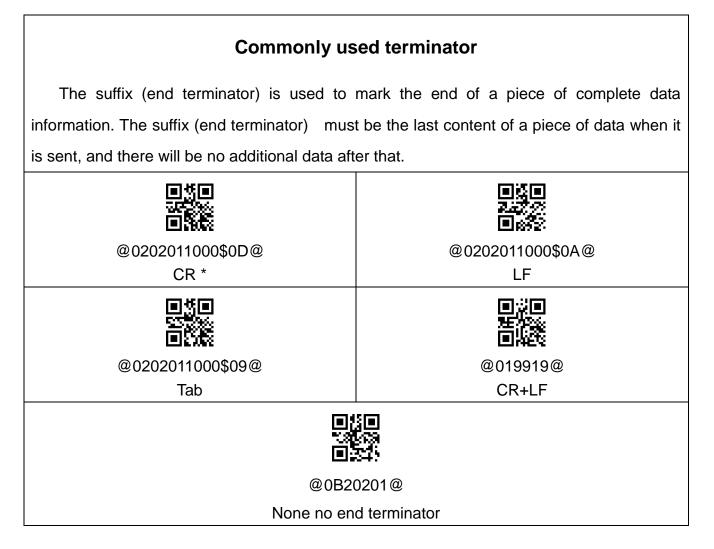

| Case setting                    |                     |  |  |
|---------------------------------|---------------------|--|--|
| ■20<br>1928年<br>■2555           |                     |  |  |
| @01993001@                      | @01993002@          |  |  |
| Convert uppercase and lowercase | All lowercase       |  |  |
|                                 |                     |  |  |
| @01993003@                      | @01993000@          |  |  |
| All uppercase                   | Cancel case setting |  |  |

# Data editing related setting codes

| @08900@              | @08901@                                                                                                    | @08999@         | @08998@                |
|----------------------|----------------------------------------------------------------------------------------------------|-----------------|------------------------|
| Insert characters    | Delete character                                                                                                | Save Settings   |                        |
|                      | Please scan the                                                                                                 | corresponding   |                        |
|                      | barcode in the                                                                                                  |                 | 0-00-000<br>CENT 19800 |
|                      |                                                                                                    | or delete after |                        |
| @09000@              | which                                                                                                    | digits          | @09254@                |
| Insert before barcoc |                                                                                                    |                 | Insert after barcode   |
|                      | Barcoo                                                                                                    | le type         |                        |
|                      |                                                                                                    | 30 I            |                        |
|                      |                                                                                                    |                 |                        |
| E1225                |                                                                                                    | 544             | <b>E</b> :677          |
| @08000@              | @080                                                                                                    |                 | @08002@                |
| All types            | UPC                                                                                                    | &EAN            | Code39                 |
| ▏                    |                                                                                                    |                 |                        |
|                      |                                                                                                    |                 |                        |
|                      |                                                                                                    | 544   I         |                        |
| @08003@              | @080                                                                                                    | -               | @08005@                |
| Coda bar             | Code                                                                                                    | e128            | Code93                 |
|                      |                                                                                                    | 50              | ∎≴∎                    |
|                      | The second second second second second second second second second second second second second second second se |                 |                        |
| <b></b>              |                                                                                                    |                 |                        |
| @08006@              |                                                                                                    |                 | @08009@                |
| Interleaved 2 of 5   | Coc                                                                                                    | le11            | MSI                    |
|                      |                                                                                                    | 50              | ∎≝∎                    |
| 1000                 | <u> 253</u>                                                                                                    |                 |                        |
|                      |                                                                                                    |                 |                        |
| @08015@              | @080                                                                                                    | -               | @08018@                |
| GS1-Databar          | PDF                                                                                                    | 417             | Data Matrix            |

| @08019@<br>QR                                                                                                |                                                                                                    | 5020@<br>c Code                  | @08021@<br>Maxi Code              |
|----------------------------------------------------------------------------------------------------|----------------------------------------------------------------------------------------------------|----------------------------------|-----------------------------------|
| If do not scan barcode type                                                                                  | an barcode type barcodes, means all barcode types are defaulted.                                                                 |                                  |                                   |
| Set save data group                                                                                          |                                                                                                    |                                  |                                   |
| <b>国</b><br>行<br>(1)<br>(1)<br>(1)<br>(1)<br>(1)<br>(1)<br>(1)<br>(1)<br>(1)<br>(1)                          | <b>008101@</b><br>2 <sup>nd</sup> group                                                                                          | @08102@<br>3 <sup>rd</sup> group | <b>0</b><br>4 <sup>th</sup> group |
| @08104@<br>5 <sup>th</sup> group                                                                             | <b>0</b><br><b>1</b><br><b>1</b><br><b>1</b><br><b>1</b><br><b>1</b><br><b>1</b><br><b>1</b><br><b>1</b><br><b>1</b><br><b>1</b> | @08106@<br>7 <sup>th</sup> group | @08107@<br>8 <sup>th</sup> group  |
| If the barcode of the data group is not scanned, the first group is defaulted, and the settings of different |                                                                                                    |                                  |                                   |

data groups can take effect at the same time.

# Insert character operation example

During the setting process, scanning other irrelevant barcodes will exit the setting state

| Insert A before the barcode                                      | Insert C after the 3rd digit of Insert E after the bard |               |  |  |  |  |
|------------------------------------------------------------------|---------------------------------------------------------|---------------|--|--|--|--|
|                                                                  | the barcode                                             |               |  |  |  |  |
|                                                                  | ■ <b>5</b><br>■ <b>15</b><br>■ <b>15</b><br>@ 08900 @   |               |  |  |  |  |
|                                                                  | Insert characters                                       |               |  |  |  |  |
|                                                                  | ■ 13 ■<br>54 5 5 5<br>■ 12 − 14<br>@08000@              |               |  |  |  |  |
| All type                                                         | s (can be omitted, all types are                        | default)      |  |  |  |  |
| The first success                                                | ■説回<br>元二井)<br>回伊公<br>@08100@                           |               |  |  |  |  |
| The first group (can be omitted, the first group is the default) |                                                         |               |  |  |  |  |
|                                                                  | ■ 7 ■<br>18 • • • •<br>■ • • • •<br>@09003@             | @ 09254@      |  |  |  |  |
| Before barcode                                                   | 003 ETX                                                 | After barcode |  |  |  |  |

| @09065@<br>065 A | © 5<br>© 5<br>@09067@<br>067 C    | ©09069@<br>069 E |  |  |  |  |
|------------------|-----------------------------------|------------------|--|--|--|--|
| Each data gro    | up can be set to insert less than | 10 characters    |  |  |  |  |
|                  | @08999@<br>Save setting           |                  |  |  |  |  |
| Setting results  |                                   |                  |  |  |  |  |
| A123456789       | 123C456789                        | 123456789E       |  |  |  |  |

1. Different barcode types can be set, so that this setting is only valid for a single type of barcode.

2. Different data groups can be set so that different settings can be effective at the same time.

# Example of deleting characters

During the setting process, scanning other irrelevant barcodes will exit the setting state

| 二、 Delete character,              | Code128 data: 1234567               | 789                               |  |  |  |  |  |
|-----------------------------------|-------------------------------------|-----------------------------------|--|--|--|--|--|
| Delete 1 digit before the barcode | Delete 2 digits after the 3rd digit | Delete 3 digits after the barcode |  |  |  |  |  |
|                                   | of the barcode                      |                                   |  |  |  |  |  |
|                                   | @08901@                             |                                   |  |  |  |  |  |
|                                   | Delete character                    |                                   |  |  |  |  |  |
|                                   |                                     |                                   |  |  |  |  |  |
| All type                          | s (can be omitted, all types are    | e default)                        |  |  |  |  |  |
|                                   |                                     |                                   |  |  |  |  |  |
| The first group                   | can be omitted, the first grou      | p is the default)                 |  |  |  |  |  |
| @09000@<br>Before barcode         |                                     | @09254@                           |  |  |  |  |  |
|                                   | 003 ETX                             | After barcode                     |  |  |  |  |  |

| ■ 5 ■<br>333<br>■ 7:32<br>@09001@ |                                           | ■ [] ■<br>■ 20<br>@09003@ |  |  |  |  |
|-----------------------------------|-------------------------------------------|---------------------------|--|--|--|--|
| 001 SOH                           | 002 STX                                   | 003 ETX                   |  |  |  |  |
|                                   | ■ <b>#</b><br>₩<br>■ <b>#</b><br>@ 08999@ |                           |  |  |  |  |
|                                   | Save settings                             |                           |  |  |  |  |
|                                   | Setting results                           |                           |  |  |  |  |
| 23456789                          | 1236789                                   | 123456                    |  |  |  |  |

1. Different barcode types can be set, so that this setting is only valid for a single type of barcode.

2. Different data groups can be set so that different settings can be effective at the same time.

| Hex | Dec | Description   | Hex | Dec | Description | Hex | Dec | Description |
|-----|-----|---------------|-----|-----|-------------|-----|-----|-------------|
| #00 | 0   | NUL(CTRL @)   | #22 | 34  | "           | #44 | 68  | D           |
| #01 | 1   | SOH(CTRL A)   | #23 | 35  | #           | #45 | 69  | E           |
| #02 | 2   | STX(CTRL B)   | #24 | 36  | \$          | #46 | 70  | F           |
| #03 | 3   | ETX(CTRL C)   | #25 | 37  | %           | #47 | 71  | G           |
| #04 | 4   | EOT(CTRL D)   | #26 | 38  | &           | #48 | 72  | Н           |
| #05 | 5   | ENQ(CTRL E)   | #27 | 39  | 1           | #49 | 73  | I           |
| #06 | 6   | ACK(CTRL F)   | #28 | 40  | (           | #4A | 74  | J           |
| #07 | 7   | BEL(CTRL G)   | #29 | 41  | )           | #4B | 75  | К           |
| #08 | 8   | BS(Backspace) | #2A | 42  | *           | #4C | 76  | L           |
| #09 | 9   | HT(Tab)       | #2B | 43  | +           | #4D | 77  | М           |
| #0A | 10  | LF(CTRL J)    | #2C | 44  | ,           | #4E | 78  | N           |
| #0B | 11  | VT(CTRLK)     | #2D | 45  | _           | #4F | 79  | 0           |
| #0C | 12  | FF(CTRLL)     | #2E | 46  | 0           | #50 | 80  | Р           |
| #0D | 13  | CR(Enter)     | #2F | 47  | /           | #51 | 81  | Q           |
| #0E | 14  | SO(CTRL N)    | #30 | 48  | 0           | #52 | 82  | R           |
| #0F | 15  | SI(CTRLO)     | #31 | 49  | 1           | #53 | 83  | S           |
| #10 | 16  | DLE(CTRLP)    | #32 | 50  | 2           | #54 | 84  | Т           |
| #11 | 17  | DC1(CTRL Q)   | #33 | 51  | 3           | #55 | 85  | U           |
| #12 | 18  | DC2(CTRL R)   | #34 | 52  | 4           | #56 | 86  | V           |
| #13 | 19  | DC3(CTRL S)   | #35 | 53  | 5           | #57 | 87  | W           |
| #14 | 20  | DC4(CTRLT)    | #36 | 54  | 6           | #58 | 88  | Х           |

Appendix 1: ASCLL code comparison table

| #15 | 21 | NAK(CTRL U) | #37 | 55 | 7 | #59 | 89  | Y  |
|-----|----|-------------|-----|----|---|-----|-----|----|
| #16 | 22 | SYN(CTRL V) | #38 | 56 | 8 | #5A | 90  | Z  |
| #17 | 23 | ETB(CTRL W) | #39 | 57 | 9 | #5B | 91  | [  |
| #18 | 24 | CAN(CTRL X) | #3A | 58 | : | #5C | 92  | ١. |
| #19 | 25 | EM(CTRL Y)  | #3B | 59 | • | #5D | 93  | ]  |
| #1A | 26 | SUB(CTRL Z) | #3C | 60 | < | #5E | 94  | ٨  |
| #1B | 27 | ESC(ESC)    | #3D | 61 | = | #5F | 95  | _  |
| #1C | 28 | FS(CTRL \)  | #3E | 62 | > | #60 | 96  | x  |
| #1D | 29 | GS(CTRL ])  | #3F | 63 | ? | #61 | 97  | а  |
| #1E | 30 | RS(CTRL ^)  | #40 | 64 | @ | #62 | 98  | b  |
| #1F | 31 | US(CTRL_)   | #41 | 65 | A | #63 | 99  | с  |
| #20 | 32 | (space)     | #42 | 66 | В | #64 | 100 | d  |
| #21 | 33 | !           | #43 | 67 | С | #65 | 101 | е  |

| Hex | Dec | Description | Hex | Dec | Description         | Hex | Dec | Description        |
|-----|-----|-------------|-----|-----|---------------------|-----|-----|--------------------|
| #66 | 102 | f           | #89 | 137 | F10                 | #AC | 172 | Page Up Keypad     |
| #67 | 103 | g           | #8A | 138 | F11                 | #AD | 173 | Page Down Keypad   |
| #68 | 104 | h           | #8B | 139 | F12                 | #AE | 174 | Up Arrow Keypad    |
| #69 | 105 | i           | #8C | 140 | Left shift make     | #AF | 175 | Down Arrow Keypad  |
| #6A | 106 | j           | #8D | 141 | Left shift break    | #B0 | 176 | Left Arrow Keypad  |
| #6B | 107 | k           | #8E | 142 | Right shift mark    | #B1 | 177 | Right Arrow Keypad |
| #6C | 108 | l           | #8F | 143 | Right shift break   | #B2 | 178 | Center Keypad      |
| #6D | 109 | m           | #90 | 144 | Left ALT mark       | #B3 | 179 | Insert             |
| #6E | 110 | n           | #91 | 145 | Left ALT break      | #B4 | 180 | Delete             |
| #6F | 111 | 0           | #92 | 146 | Right ALT mark      | #B5 | 181 | Home               |
| #70 | 112 | р           | #93 | 147 | Right ALT break     | #B6 | 182 | End                |
| #71 | 113 | q           | #94 | 148 | Left control mark   | #B7 | 183 | Page Up            |
| #72 | 114 | r           | #95 | 149 | Left control break  | #B8 | 184 | Page Down          |
| #73 | 115 | S           | #96 | 150 | Right control mark  | #B9 | 185 | Up Arrow           |
| #74 | 116 | t           | #97 | 151 | Right control break | #BA | 186 | Down Arrow         |
| #75 | 117 | u           | #98 | 152 | /Keypad             | #BB | 187 | Left Arrow         |
| #76 | 118 | V           | #99 | 153 | *Keypad             | #BC | 188 | Right Arrow        |
| #77 | 119 | W           | #9A | 154 | -Keypad             | #BD | 189 |                    |
| #78 | 120 | х           | #9B | 155 | +Keypad             | #BE | 190 | Num Lock           |
| #79 | 121 | У           | #9C | 156 | -Keypad             | #BF | 191 | Caps Lock          |
| #7A | 122 | Z           | #9D | 157 | enter Keypad        | #C0 | 192 | Scroll Lock        |
| #7B | 123 | {           | #9E | 158 | 0Keypad             | #C1 | 193 | Print Screen       |

| #7C | 124 |     | #9F | 159 | 1Keypad       | #C2 | 194 | Pause |
|-----|-----|-----|-----|-----|---------------|-----|-----|-------|
| #7D | 125 | }   | #A0 | 160 | 2Keypad       |     |     |       |
| #7E | 126 | ~   | #A1 | 161 | 3Keypad       |     |     |       |
| #7F | 127 | DEL | #A2 | 162 | 4Keypad       |     |     |       |
| #80 | 128 | F1  | #A3 | 163 | 5 Keypad      |     |     |       |
| #81 | 129 | F2  | #A4 | 164 | 6 Keypad      |     |     |       |
| #82 | 130 | F3  | #A5 | 165 | 7 Keypad      |     |     |       |
| #83 | 131 | F4  | #A6 | 166 | 8 Keypad      |     |     |       |
| #84 | 132 | F5  | #A7 | 167 | 9 Keypad      |     |     |       |
| #85 | 133 | F6  | #A8 | 168 | Insert Keypad |     |     |       |
| #86 | 134 | F7  | #A9 | 169 | Delete Keypad |     |     |       |
| #87 | 135 | F8  | #AA | 170 | Home Keypad   |     |     |       |
| #88 | 136 | F9  | #AB | 171 | end Keypad    |     |     |       |

# Appendix 2: ASCLL Barcode Table

(Barcode data format @09XXX@)

| @09000@<br>000 NUL/SP | @09001@<br>001 SOH                                              | @09002@<br>002 STX                       |
|-----------------------|-----------------------------------------------------------------|------------------------------------------|
| @09003@<br>003 ETX    | @09004@<br>004 EOT                                              | @09005@<br>005 ENQ                       |
|                       |                                                                 |                                          |
| @09006@<br>006 ACK    | @09007@<br>007 BEL                                              | @09008@<br>008 Back Space                |
| @09009@<br>009 HT/TAB | ■<br>1<br>1<br>1<br>2<br>3<br>0<br>1<br>0<br>0<br>0<br>10<br>LF | ■<br>示式件)<br>■<br>ゆ<br>@09011@<br>011 VT |
|                       | @09013@<br>013 CR/ENTER                                         | @09014@<br>014 SO                        |
| @09015@<br>015 SI     | @09016@<br>016 DLE                                              | @09017@<br>017 DC1                       |

| R. 100                                                                                                    | 998.59                                | 700 500              |
|----------------------------------------------------------------------------------------------------|---------------------------------------|----------------------|
| 1 1 1 1 1 1 1 1 1 1 1 1 1 1 1 1 1 1 1                                                                                                    | í í í í í í í í í í í í í í í í í í í | 1000                 |
|                                                                                                    |                                       |                      |
| @09018@                                                                                                    | @09019@                               | @09020@              |
| 018 DC2                                                                                                    | 019 DC3                               | 020 DC4              |
| <b>E</b> 145( <b>E</b> 1                                                                                                    | [=]45[=]                              | <b>E</b> 45 <b>E</b> |
|                                                                                                    |                                       | 뜻얮뜷                  |
|                                                                                                    |                                       |                      |
|                                                                                                    | E 153/                                | ■ <i>武</i> 辺         |
| @09021@                                                                                                    | @09022@                               | @09023@              |
| 021 NAK                                                                                                    | 022 SYN                               | 023 ETB              |
|                                                                                                    |                                       |                      |
|                                                                                                    |                                       |                      |
| 1                                                                                                    | 1000                                  |                      |
| 同兆23                                                                                                    | 同義の                                   | 同説観                  |
| @09024@                                                                                                    | @09025@                               | @09026@              |
|                                                                                                    |                                       |                      |
| 024 CAN                                                                                                    | 025 EM                                | 026 SUB              |
|                                                                                                    |                                       |                      |
|                                                                                                    | 9400.50                               |                      |
| 1 in 18 in 19 in 19 in 1 | in 1668                               |                      |
|                                                                                                    |                                       | E175-5/2             |
| @09027@                                                                                                    | @09028@                               | @09029@              |
| 027 ESC                                                                                                    | 028 FS                                | 029 GS               |
| <b>E145</b>                                                                                                    | <b>E</b> 145 E                        | G165 G3              |
|                                                                                                    |                                       |                      |
|                                                                                                    |                                       |                      |
|                                                                                                    |                                       | 回法の                  |
| @09030@                                                                                                    | @09031@                               | @09032@              |
| 030 RS                                                                                                    | 031 ÜS                                | 032 SP               |
| 030 K3                                                                                                    | 031 03                                | 032 3F               |
|                                                                                                    |                                       |                      |
| 52832                                                                                                    |                                       | 382×33               |
|                                                                                                    | 南深教                                   | 商業数                  |
|                                                                                                    |                                       |                      |
| @09033@                                                                                                    | @09034@                               | @09035@              |
| 033 !                                                                                                    | 034 "                                 | 035 #                |
|                                                                                                    |                                       |                      |
|                                                                                                    | THE THE                               | 1207-20              |
|                                                                                                    |                                       |                      |
|                                                                                                    | E 2-92                                | E192-59              |
| @09036@                                                                                                    | @09037@                               | @09038@              |
| 036 \$                                                                                                    | 037 %                                 | 038 &                |
|                                                                                                    |                                       |                      |
|                                                                                                    |                                       |                      |
| <u> 25,388</u>                                                                                                    |                                       | <u>243</u> 33        |
|                                                                                                    |                                       |                      |
| @09039@                                                                                                    | @09040@                               | @09041@              |
| 039 '                                                                                                    | 040 (                                 | 041 )                |
|                                                                                                    |                                       |                      |
|                                                                                                    |                                       |                      |
| STREES.                                                                                                    | 645253                                | 7.07.27              |
| i iyati                                                                                                    | <b>E S S</b>                          | in 1997              |
|                                                                                                    |                                       |                      |
| @09042@                                                                                                    | @09043@                               | @09044@              |
| 042 *                                                                                                    | 043 +                                 | 044 ,                |
|                                                                                                    | e se                                  | e se                 |
|                                                                                                    | 27,500                                | 3387.56              |
|                                                                                                    |                                       |                      |
|                                                                                                    |                                       |                      |
| @09045@                                                                                                    | @09046@                               | @09047@              |
| 045 -                                                                                                    | 046 .                                 | 047 /                |
|                                                                                                    |                                       |                      |
|                                                                                                    |                                       |                      |
| 377.38                                                                                                    | で表示と                                  | 845-29               |
| 「「「「「「「「」」」                                                                                                    |                                       | 同義の                  |
| @09048@                                                                                                    | @09049@                               | @09050@              |
|                                                                                                    |                                       |                      |
| 048 0                                                                                                    | 049 1                                 | 050 2                |
|                                                                                                    |                                       |                      |

| 1 100                                   | 842.59                                | 7,23,49                                                                                                    |
|-----------------------------------------|---------------------------------------|----------------------------------------------------------------------------------------------------|
| 1 ñ£3                                   |                                       | 111 H 111 H 111 H 111 H 111 H 111 H 111 H 111 H 111 H 111 H 111 H 111 H 111 H 111 H 111 H 111 H 111 H 111 H 11 |
|                                         |                                       |                                                                                                    |
| @09051@                                 | @09052@                               | @09053@                                                                                                    |
| 051 3                                   | 052 4                                 | 053 5                                                                                                    |
|                                         | ■ध∎                                   |                                                                                                    |
| 200.59                                  | 165.59                                |                                                                                                    |
|                                         | 1 1 1 1 1 1 1 1 1 1 1 1 1 1 1 1 1 1 1 | 前後数                                                                                                    |
| @09054@                                 | @09055@                               | @09056@                                                                                                    |
| 054 6                                   | 055 7                                 | 056 8                                                                                                    |
| 054 6                                   |                                       |                                                                                                    |
|                                         |                                       |                                                                                                    |
| 366 CO                                  | 143533                                | 566839                                                                                                    |
|                                         |                                       |                                                                                                    |
| @09057@                                 | @09058@                               | @09059@                                                                                                    |
| 057 9                                   | 058 :                                 | 059 ;                                                                                                    |
|                                         |                                       |                                                                                                    |
|                                         | 병열렸                                   |                                                                                                    |
| 1 - <b>1</b> 2000                       | 1 - 1922 - 1                          |                                                                                                    |
| <b></b>                                 |                                       |                                                                                                    |
| @09060@                                 | @09061@                               | @09062@                                                                                                    |
| 060 <                                   | 061 =                                 | 062 >                                                                                                    |
|                                         |                                       | E I SE                                                                                                    |
| 200.50                                  | 1 2 2 2 2                             |                                                                                                    |
|                                         |                                       | 111 111 111 111 111 111 111 111 111 11                                                                         |
|                                         |                                       |                                                                                                    |
| @09063@                                 | @09064@                               | @09065@                                                                                                    |
| 063 ?                                   | 064 @                                 | 065 A                                                                                                    |
|                                         |                                       |                                                                                                    |
|                                         | 95                                    | 5.68                                                                                                    |
|                                         |                                       |                                                                                                    |
| @09066@                                 | @09067@                               | @09068@                                                                                                    |
| 066 B                                   | 067 C                                 | 068 D                                                                                                    |
|                                         |                                       |                                                                                                    |
|                                         |                                       |                                                                                                    |
|                                         |                                       |                                                                                                    |
| 1 I I I I I I I I I I I I I I I I I I I |                                       | <b>E</b> 16736                                                                                                 |
| @09069@                                 | @09070@                               | @09071@                                                                                                    |
| 069 E                                   | 070 F                                 | 071 G                                                                                                    |
|                                         |                                       |                                                                                                    |
|                                         |                                       |                                                                                                    |
| 1000 C                                  |                                       | 調算の                                                                                                    |
|                                         |                                       |                                                                                                    |
| @09072@                                 | @09073@                               | @09074@                                                                                                    |
| 072 H                                   | 073 I                                 | 074 J                                                                                                    |
|                                         |                                       |                                                                                                    |
| 772588                                  | 1 22.23                               | 00%.59                                                                                                    |
|                                         | <b>∎</b> 225                          | 同業数                                                                                                    |
| @09075@                                 | @09076@                               | @09077@                                                                                                    |
| 075 K                                   | 076 L                                 | 077 M                                                                                                    |
|                                         |                                       |                                                                                                    |
|                                         |                                       |                                                                                                    |
|                                         |                                       |                                                                                                    |
| N23/■                                   |                                       |                                                                                                    |
| @09078@                                 | @09079@                               | @09080@                                                                                                    |
| 078 N                                   | 079 O                                 | 080 P                                                                                                    |
|                                         |                                       |                                                                                                    |
|                                         | 드 IA 드<br>건강(25)                      |                                                                                                    |
|                                         |                                       | 高が多                                                                                                    |
|                                         |                                       |                                                                                                    |
| @09081@                                 | @09082@                               | @09083@                                                                                                    |
| 081 Q                                   | 082 R                                 | 083 S                                                                                                    |
|                                         |                                       |                                                                                                    |

|                                                                                                    | e Ke                                                                                                    |                                                                                                    |
|----------------------------------------------------------------------------------------------------|----------------------------------------------------------------------------------------------------|----------------------------------------------------------------------------------------------------|
| 344 50                                                                                                    | 200                                                                                                    | 162219                                                                                                    |
| 高切戦                                                                                                    | i internet internet i | in the second second second second second second second second second second second second second second second |
| @09084@                                                                                                    | @09085@                                                                                                    | @09086@                                                                                                    |
| 084 T                                                                                                    |                                                                                                    | 086 V                                                                                                    |
| 064 1                                                                                                    |                                                                                                    |                                                                                                    |
|                                                                                                    |                                                                                                    |                                                                                                    |
|                                                                                                    |                                                                                                    |                                                                                                    |
| 国家政                                                                                                    | <b>■</b> 2339                                                                                                    |                                                                                                    |
| @09087@                                                                                                    | @09088@                                                                                                    | @09089@                                                                                                    |
| 087 W                                                                                                    | 088 X                                                                                                    | 089 Y                                                                                                    |
|                                                                                                    |                                                                                                    |                                                                                                    |
| 2012                                                                                                    |                                                                                                    |                                                                                                    |
|                                                                                                    | i in the second second s                                                                                                    | 前後数                                                                                                    |
|                                                                                                    |                                                                                                    |                                                                                                    |
| @09090@<br>2000 7                                                                                               | @09091@                                                                                                    | @09092@                                                                                                    |
| <u>090</u> Z                                                                                                    | 091 [                                                                                                    | 092 \                                                                                                    |
|                                                                                                    |                                                                                                    |                                                                                                    |
| Participa de la companya de la companya de la companya de la companya de la companya de la companya de la compa | 57 <b>2</b> 382                                                                                                    | <u> </u>                                                                                                    |
|                                                                                                    |                                                                                                    |                                                                                                    |
| @09093@                                                                                                    | @09094@                                                                                                    | @09095@                                                                                                    |
| 093 ]                                                                                                    | 094 ^                                                                                                    | 095 _                                                                                                    |
|                                                                                                    |                                                                                                    |                                                                                                    |
|                                                                                                    |                                                                                                    | 100 (100 (100 (100 (100 (100 (100 (100                                                                          |
| E 250                                                                                                    |                                                                                                    | 100 H 100 H 100 H 100 H 100 H 100 H 100 H 100 H 100 H 100 H 100 H 100 H 100 H 100 H 100 H 100 H 100 H 100 H 100 |
|                                                                                                    | ■75-77                                                                                                    |                                                                                                    |
| @09096@                                                                                                    | @09097@                                                                                                    | @09098@                                                                                                    |
| 096                                                                                                    | 097 a                                                                                                    | 098 b                                                                                                    |
|                                                                                                    |                                                                                                    |                                                                                                    |
| 727 532                                                                                                    | 745.53                                                                                                    | स्ट्रीडिश                                                                                                    |
| 「国際語                                                                                                    |                                                                                                    | 同語家                                                                                                    |
| @09099@                                                                                                    | @09100@                                                                                                    | @09101@                                                                                                    |
| 099 c                                                                                                    | 100 d                                                                                                    | 101 e                                                                                                    |
|                                                                                                    |                                                                                                    | a Ka                                                                                                    |
|                                                                                                    |                                                                                                    |                                                                                                    |
|                                                                                                    |                                                                                                    | - Citati                                                                                                    |
|                                                                                                    |                                                                                                    |                                                                                                    |
| @09102@                                                                                                    | @09103@                                                                                                    | @09104@                                                                                                    |
| 102 f                                                                                                    | 103 g                                                                                                    | 104 h                                                                                                    |
|                                                                                                    |                                                                                                    | <pre>Image</pre>                                                                                                |
| 72532                                                                                                    | 75.58                                                                                                    | 355.22                                                                                                    |
|                                                                                                    |                                                                                                    |                                                                                                    |
| @09105@                                                                                                    | @09106@                                                                                                    | @09107@                                                                                                    |
| 105 i                                                                                                    | 106 j                                                                                                    | 107 k                                                                                                    |
|                                                                                                    |                                                                                                    |                                                                                                    |
|                                                                                                    |                                                                                                    |                                                                                                    |
|                                                                                                    |                                                                                                    |                                                                                                    |
|                                                                                                    |                                                                                                    |                                                                                                    |
| @09108@                                                                                                    | @09109@                                                                                                    | @09110@                                                                                                    |
| 108 I                                                                                                    | 109 m                                                                                                    | <u>110 n</u>                                                                                                    |
|                                                                                                    |                                                                                                    |                                                                                                    |
| පකින                                                                                                    | Na 🖓 🖓 🖓 🖓                                                                                                    | 26238                                                                                                    |
|                                                                                                    |                                                                                                    |                                                                                                    |
| @09111@                                                                                                    | @09112@                                                                                                    | @09113@                                                                                                    |
| 111 o                                                                                                    | 112 p                                                                                                    | 113 q                                                                                                    |
|                                                                                                    |                                                                                                    |                                                                                                    |
|                                                                                                    |                                                                                                    |                                                                                                    |
|                                                                                                    |                                                                                                    | 1 1 1 1 1 1 1 1 1 1 1 1 1 1 1 1 1 1 1                                                                           |
| 回辺が                                                                                                    |                                                                                                    |                                                                                                    |
| @09114@                                                                                                    | @09115@                                                                                                    | @09116@                                                                                                    |
| 114 r                                                                                                    | 115 s                                                                                                    | 116 t                                                                                                    |
|                                                                                                    |                                                                                                    |                                                                                                    |

|                                               |                                       | e Ke            |
|-----------------------------------------------|---------------------------------------|-----------------|
|                                               | 207.20                                | 7980.500        |
| 1 1 1 1 1 1 1 1 1 1 1 1 1 1 1 1 1 1 1         |                                       | ini Officia     |
|                                               |                                       |                 |
| @09117@                                       | @09118@                               | @09119@         |
| 117 u                                         | 118 v                                 | 119 w           |
|                                               |                                       |                 |
|                                               | 86.0                                  | 457.53          |
|                                               | i i i i i i i i i i i i i i i i i i i | <b>612</b> 2    |
|                                               | @09121@                               | @09122@         |
| @09120@                                       |                                       |                 |
| 120 x                                         | 121 y                                 | 122 z           |
|                                               |                                       |                 |
| 782.29                                        | 1                                     | <b>2</b>        |
|                                               | 同熟知                                   |                 |
| @09123@                                       | @09124@                               | @09125@         |
| 123 {                                         | 124                                   | 125 }           |
|                                               |                                       | -               |
|                                               |                                       |                 |
|                                               | <u>998</u>                            | <u> </u>        |
|                                               |                                       |                 |
| @09126@                                       | @09127@                               | @09128@         |
| 126 ~                                         | 127 DEL                               | 128 F1          |
|                                               |                                       |                 |
|                                               |                                       | 병양민             |
| 2223                                          |                                       |                 |
|                                               | 回返況                                   |                 |
| @09129@                                       | @09130@                               | @09131@         |
| 129 F2                                        | 130 F3                                | 131 F4          |
|                                               | <b>E145</b>                           |                 |
| 명절명                                           |                                       | 비행동             |
|                                               |                                       |                 |
| 回認知                                           | 回返税                                   | 回応対             |
| @09132@                                       | @09133@                               | @09134@         |
| 132 F5                                        | 133 F6                                | 134 F7          |
|                                               |                                       |                 |
|                                               |                                       |                 |
| 日本語論の                                         |                                       |                 |
|                                               |                                       |                 |
| @09135@                                       | @09136@                               | @09137@         |
| 135 F8                                        | 136 F9                                | 137 F10         |
|                                               |                                       |                 |
| 76559                                         | <b>V4</b> 050                         | 200 200         |
| <b>満</b> 等数                                   | 同熟設                                   | 間疑疑             |
| <b>L -                                   </b> |                                       |                 |
| @09138@<br>128 <b>F1</b> 1                    | @09139@<br>420 F12                    | @09140@         |
| <u>138 F11</u>                                | 139 F12                               | 140 I_Shift on  |
|                                               | ▣ँ▣                                   |                 |
| 1485.59                                       | 275.32                                | 2-25.29         |
| <b>≣⊼2</b>                                    | 同語物語                                  |                 |
| @09141@                                       | @09142@                               | @09143@         |
| 141 I_Shift off                               | 142 r_Shift on                        | 143 r_Shift off |
|                                               |                                       |                 |
|                                               |                                       |                 |
| 1 1 1 1 1 1 1 1 1 1 1 1 1 1 1 1 1 1 1         |                                       | <u> </u>        |
|                                               |                                       |                 |
| <u>@09144@</u>                                | @09145@                               | @09146@         |
| 144 I_Alt on                                  | 145 I_Alt off                         | 146 r_Alt on    |
|                                               |                                       |                 |
| - 병양, 영                                       | 병정명                                   |                 |
|                                               |                                       |                 |
| 回答説                                           |                                       |                 |
| @09147@                                       | @09148@                               | @09149@         |
| 147 r_Alt off                                 | 148 I_Ctrl on                         | 149 I_Ctrl off  |
|                                               |                                       |                 |

| - 문양문                                    |                                                                                                    | 민준물                                   |
|------------------------------------------|----------------------------------------------------------------------------------------------------|---------------------------------------|
|                                          |                                                                                                    | 2466                                  |
| 「「「「「「「「」」「「「」」「「」」「「」」「「」」「「」」「「」」「」」「  | 国際対                                                                                                    | 回認知                                   |
| @09150@                                  | @09151@                                                                                                    | @09152@                               |
| 150 r_Ctrl on                            | 151 r_Ctrl off                                                                                                  | 152 /(KP)                             |
|                                          |                                                                                                    | 152 /(KP)                             |
|                                          |                                                                                                    |                                       |
|                                          |                                                                                                    | 200                                   |
|                                          | 100 H 100 H 100 H 100 H 100 H 100 H 100 H 100 H 100 H 100 H 100 H 100 H 100 H 100 H 100 H 100 H 100 H 100 H 100 |                                       |
| LEISH                                    | E 232                                                                                                    | ■2539                                 |
| @09153@                                  | @09154@                                                                                                    | @09155@                               |
| 153 *(KP)                                | 154 -(KP)                                                                                                    | 155 +(KP)                             |
|                                          |                                                                                                    |                                       |
|                                          | 비슷된                                                                                                    |                                       |
| 7165.53                                  | 3.42.7                                                                                                    | 92 <sup>2</sup> 39                    |
| 一 一 一 一 一 一 一 一 一 一 一 一 一 一 一 一 一 一 一    | L DIA C                                                                                                    |                                       |
|                                          |                                                                                                    |                                       |
| @09156@                                  | @09157@                                                                                                    | @09158@                               |
| 156 _(KP)                                | 157 Enter(KP)                                                                                                   | 158 0(KP)                             |
|                                          |                                                                                                    |                                       |
| <u></u>                                  |                                                                                                    |                                       |
| 1-25,282                                 |                                                                                                    | <u>2-000</u>                          |
|                                          |                                                                                                    |                                       |
| @09159@                                  | @09160@                                                                                                    | @09161@                               |
|                                          |                                                                                                    |                                       |
| 159 1(KP)                                | 160 2(KP)                                                                                                    | 161 3(KP)                             |
|                                          |                                                                                                    |                                       |
| 1397-85                                  |                                                                                                    |                                       |
|                                          |                                                                                                    | Press                                 |
| 日本語                                      | ■紀沢                                                                                                    | 国委派                                   |
| @09162@                                  | @09163@                                                                                                    | @09164@                               |
| 162 4(KP)                                | 163 5(KP)                                                                                                    | 164 6(KP)                             |
| 102 4(RF)                                |                                                                                                    |                                       |
|                                          |                                                                                                    | I I I I I I I I I I I I I I I I I I I |
| 346.55                                   | 1/4952                                                                                                    | 54.5.50                               |
| 二 一 高裕왕                                  |                                                                                                    |                                       |
| E (249)                                  | E 1872                                                                                                    | EIJ7:26                               |
| @09165@                                  | @09166@                                                                                                    | @09167@                               |
| 165 7(KP)                                | 166 8(KP)                                                                                                    | 167 9(KP)                             |
|                                          |                                                                                                    |                                       |
| e se se se se se se se se se se se se se | 비행비                                                                                                    | 目沿回                                   |
| 500 State 1                              | 6665539                                                                                                    | 7468539                               |
| 「同処数                                     | 「                                                                                                    | <b>≣¥%</b>                            |
|                                          |                                                                                                    |                                       |
| @09168@                                  | @09169@                                                                                                    | @09170@                               |
| 168 Inert                                | 169 Delete                                                                                                    | 170 Home                              |
|                                          |                                                                                                    |                                       |
|                                          | [ 문화문                                                                                                    | . 문양문                                 |
|                                          |                                                                                                    |                                       |
|                                          |                                                                                                    | 回返り                                   |
| @09171@                                  | @09172@                                                                                                    | @09173@                               |
|                                          |                                                                                                    |                                       |
| 171 End                                  | 172 Page Up                                                                                                    | 173 Page Down                         |
|                                          |                                                                                                    |                                       |
| L DOLLAR                                 |                                                                                                    | 201.50                                |
|                                          |                                                                                                    |                                       |
| E 1539                                   |                                                                                                    | EL2534                                |
| @09174@                                  | @09175@                                                                                                    | @09176@                               |
| 174 Up                                   | 175 Down                                                                                                    | 176 Left                              |
|                                          |                                                                                                    |                                       |
|                                          | 비겁티                                                                                                    |                                       |
| 2488629                                  | 1000                                                                                                    | 255 <b>2</b> 59                       |
| in 16 20                                 | n n 2 2 2 1                                                                                                    | 商業名                                   |
|                                          |                                                                                                    |                                       |
| @09177@                                  | @09178@                                                                                                    | @09179@                               |
| 177 Right                                | 178 Center                                                                                                    | 179 Insert                            |
|                                          | <b>E</b> 145 E                                                                                                  | <b>E</b> 145 E                        |
|                                          |                                                                                                    |                                       |
| <u> 2007,288</u>                         |                                                                                                    |                                       |
|                                          |                                                                                                    | I III III III III III III III III III |
| @09180@                                  | @09181@                                                                                                    | @09182@                               |
|                                          |                                                                                                    |                                       |
| 180 Delete                               | 181 Home                                                                                                    | 182 End                               |
|                                          |                                                                                                    |                                       |

|                            |                          | ■50<br>750<br>■275       |
|----------------------------|--------------------------|--------------------------|
| @09183@<br>183 Page Up     | @09184@<br>184 Page Down | @09185@<br>185 Up        |
| @09186@<br>186 Down        | 187 Left                 | @09188@<br>188 Right     |
| @09189@<br>189             | @09190@<br>190 Num Lock  | @09191@<br>191 caps lock |
| @09192@<br>192 scroll lock |                          |                          |

# Appendix 3: National Language Setting

| 1000                                   |                                 | <u></u>                                  |
|----------------------------------------|---------------------------------|------------------------------------------|
|                                        |                                 |                                          |
| @0005000@                              | @0005009@                       | @0005018@                                |
| UNITED STATES                          | FRANCE                          | SERBIA/YUGOSLAVIA                        |
|                                        |                                 |                                          |
| Reference in the second                |                                 |                                          |
| @0005001@                              | @0005010@                       | <b>L=1 0™.</b> ∴<br>@0005019@            |
| BELGIUM                                | GERMANY                         | SLOVENIA                                 |
|                                        |                                 |                                          |
|                                        |                                 |                                          |
| @0005002@                              | @0005011@                       | <b>L=1₫</b> :1:2<br>@0005020@            |
| BRAZIL                                 | HUNGARY                         | SPAIN                                    |
|                                        |                                 | o se se se se se se se se se se se se se |
|                                        |                                 |                                          |
| <b>L■</b> ↓∴: <b>*</b> **<br>@0005003@ | <b>□□☆\:</b><br>@0005012@       | <b>L≞JF:</b> TX<br>@0005021@             |
| CANADIAN-FRENCH                        | ITALY                           | SWEDEN                                   |
|                                        |                                 | SWEDEN                                   |
|                                        |                                 |                                          |
|                                        |                                 |                                          |
| @0005004@                              | @0005013@                       | @0005022@                                |
| CROATIA                                | LATIN AMERICA                   | SWITZERLAND (FRENCH)                     |
|                                        |                                 |                                          |
|                                        |                                 |                                          |
| <b>L⊑1;</b> <u>⊶</u> ,.<br>@0005005@   | <b>1 ■ # : 212</b><br>@0005014@ | <b>L≞I⊼-÷</b> ?<br>@0005023@             |

| CZECHOSLOVAKIA (CZECH)  | NETHERLANDS                              | SWITZERLAND (GERMAN)   |
|-------------------------|------------------------------------------|------------------------|
| @0005006@               | ● 5 ■<br>→ 5 ★<br>● 2 ★ 5 ★<br>@0005015@ |                        |
| CZECHOSLOVAKIA (SLOVAK) | NORWAY                                   | UNITED KINGDOM         |
| @0005007@<br>DENMARK    | @0005016@<br>POLAND                      | @0005025@<br>UNIVERSAL |
| @0005008@<br>FINLAND    | @0005017@<br>PORTUGAL                    |                        |